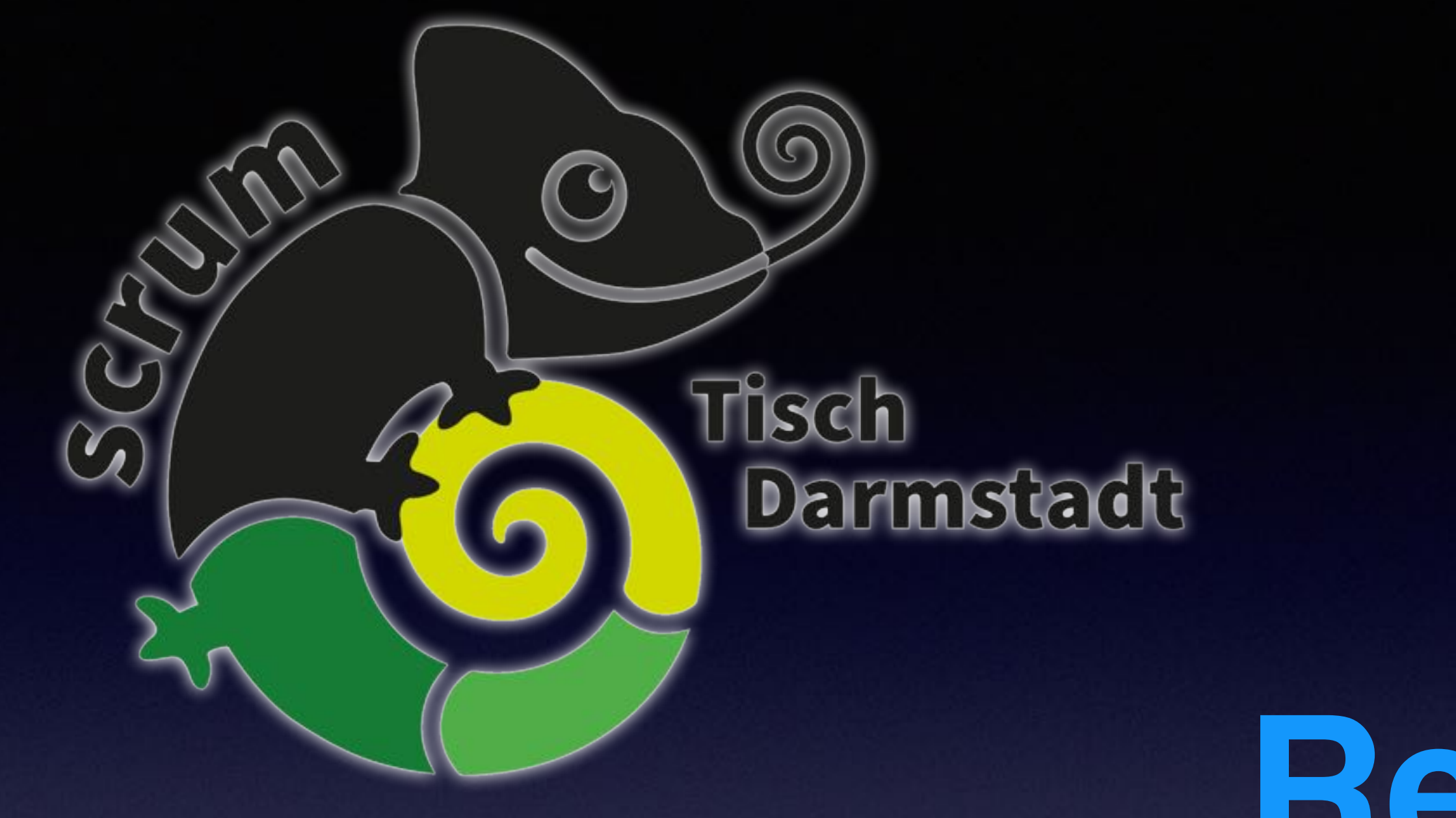

# **Remote Mob Programming**

Thomas Much **D** @thmuch

17.06.2021

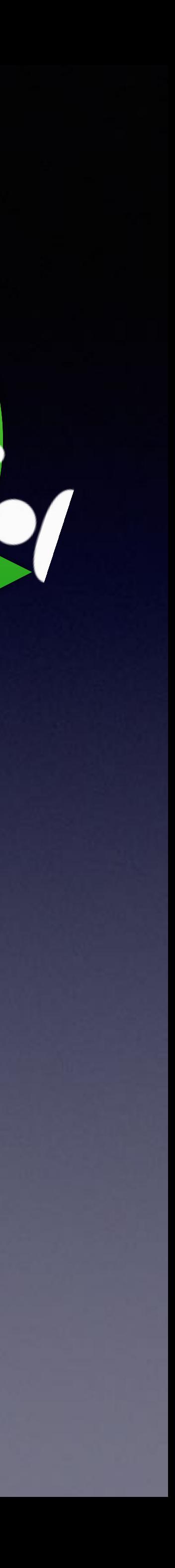

**Hill P** 

## **Technical Agile Coach Softwareentwickler**

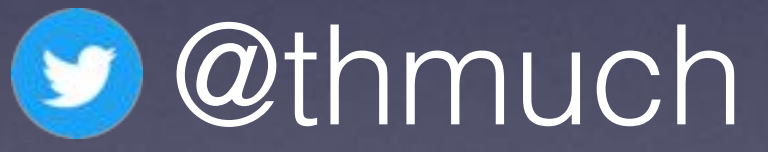

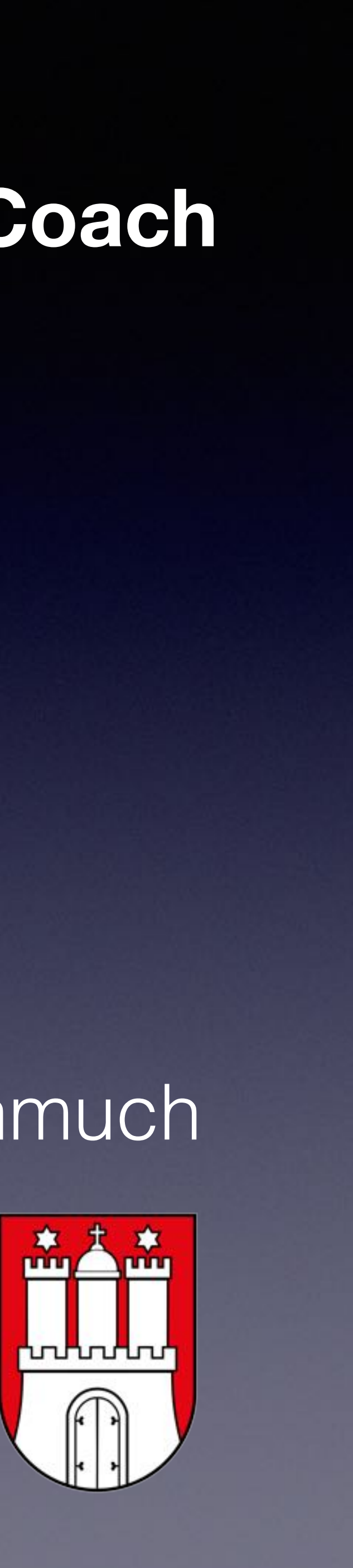

### Mob Programming seit 2016

Remote Mob Programming seit 2020

… auf den Schultern von Riesen …

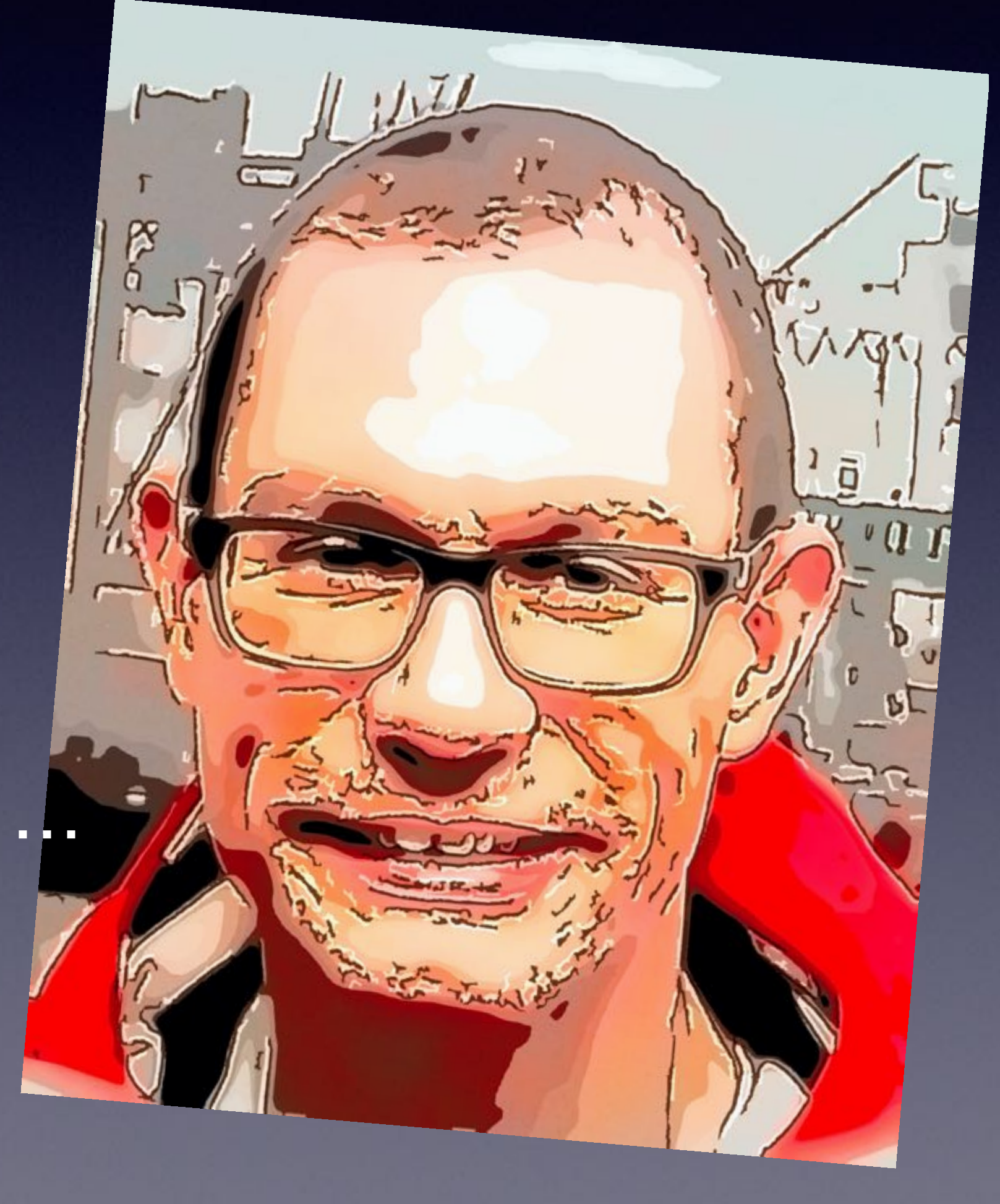

## **Mob**<br>Programming

### A Whole Team Approach

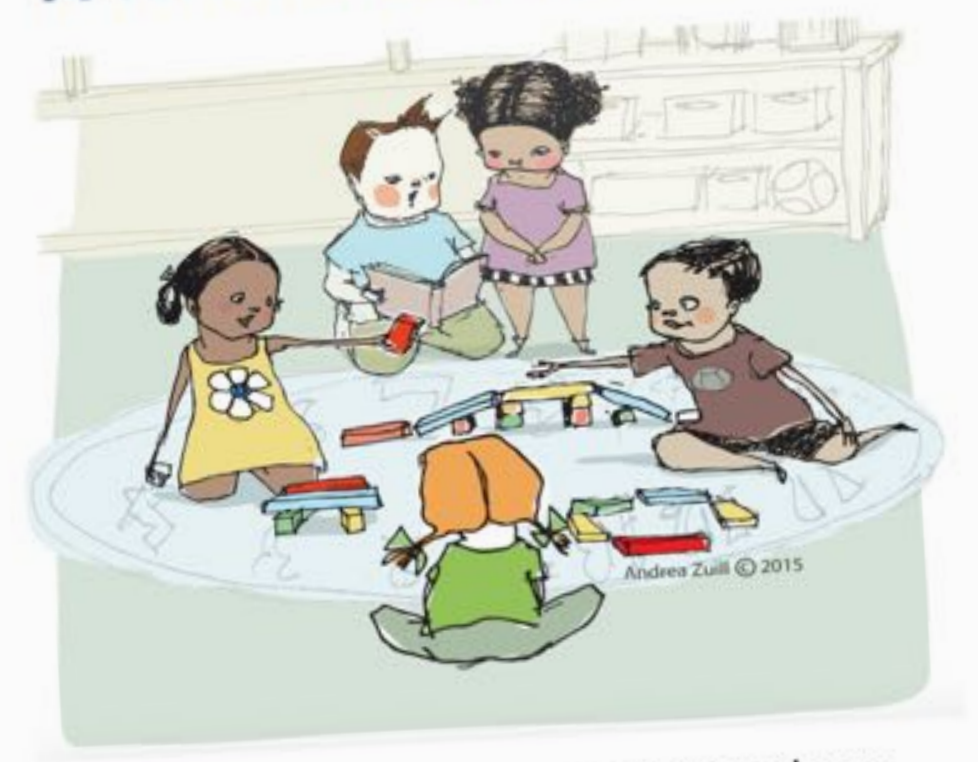

By Woody Zuill and Kevin Meadows

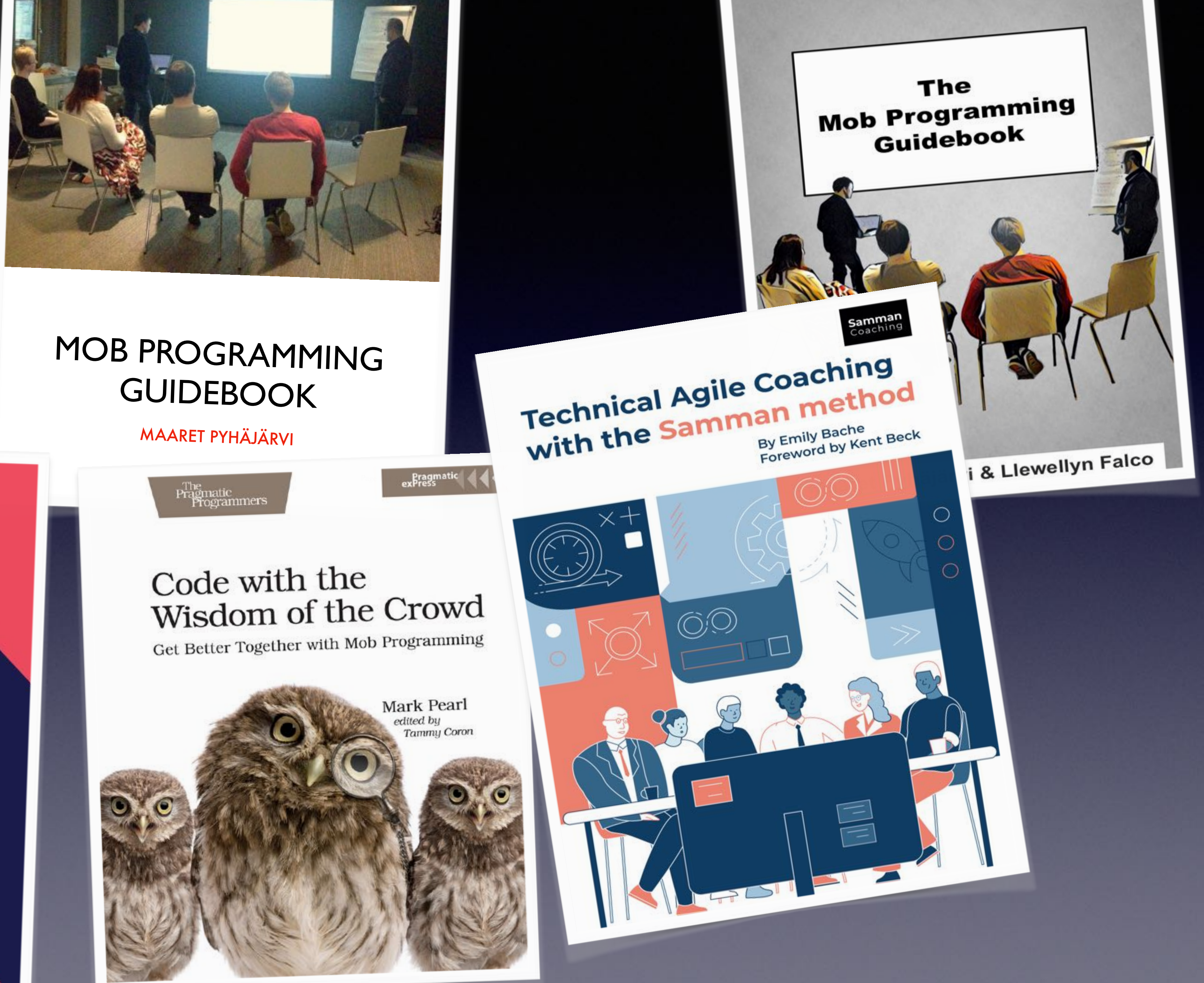

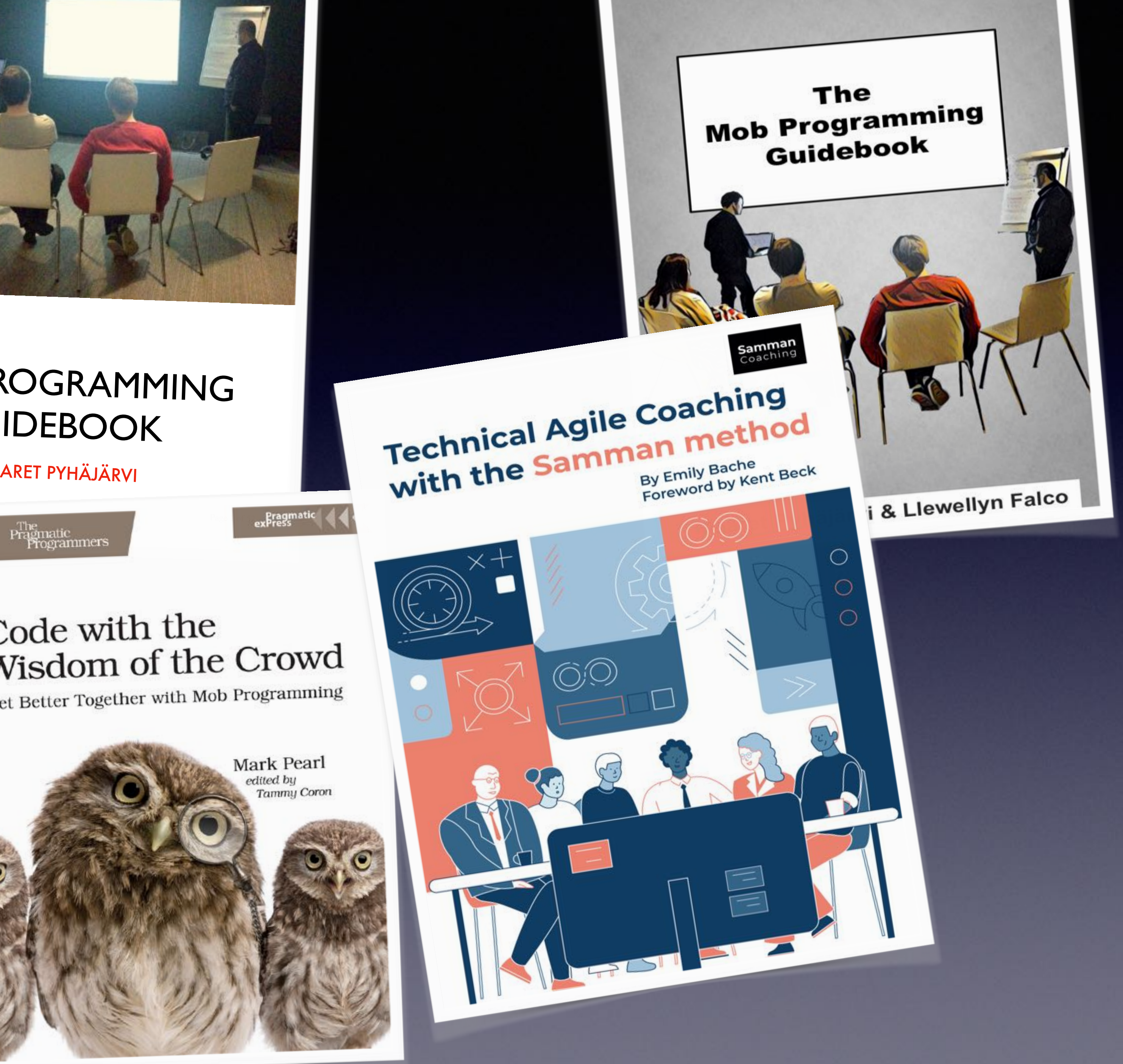

Jochen Christ **Simon Harrer Martin Huber** 

### **Remote Mob** Programming

At home, but not alone

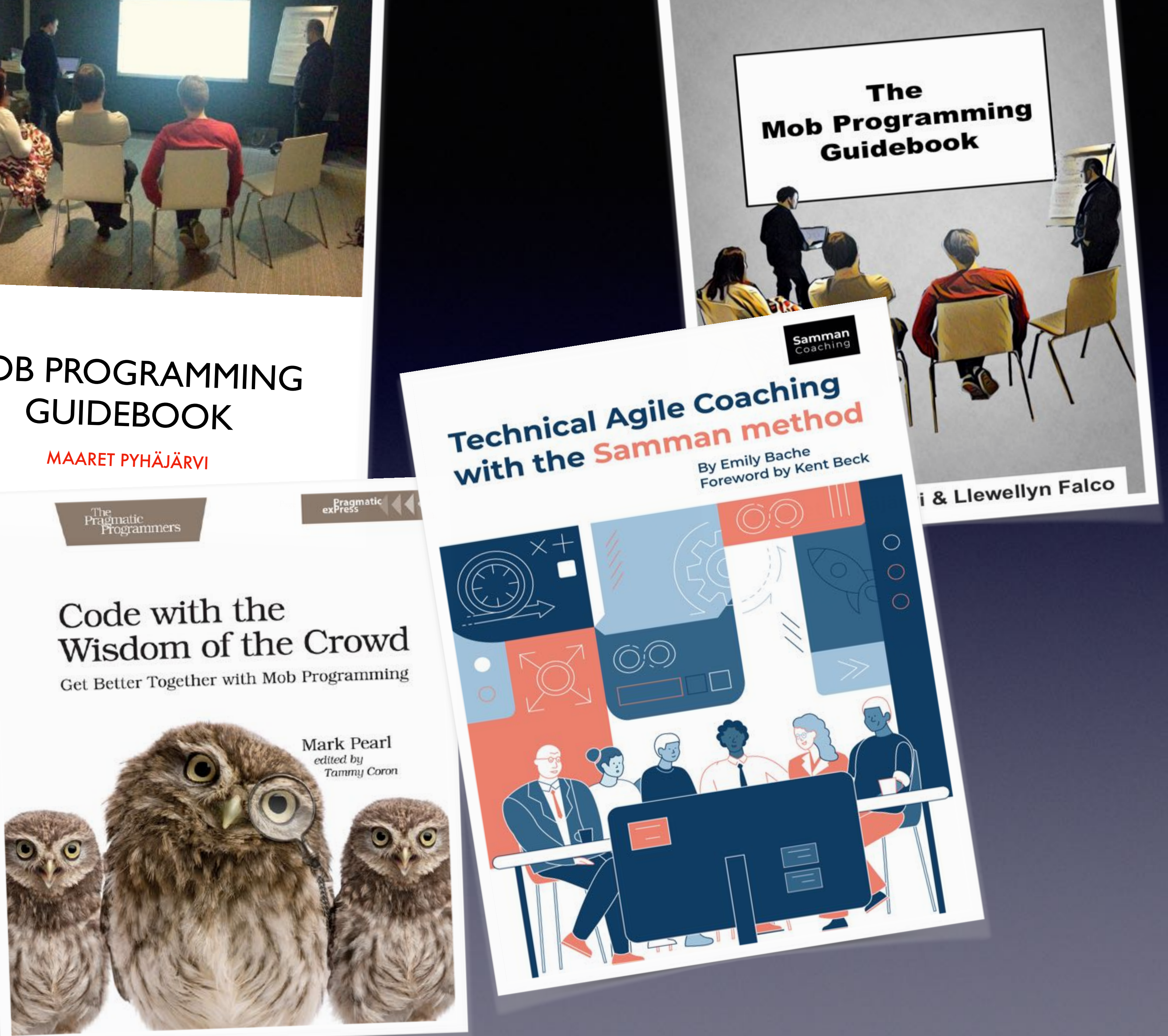

**INOQ** 

**Foreword by Mark Pearl** 

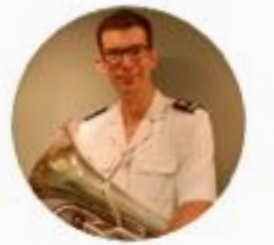

**Marcus Hammarberg** @marcusoftnet

#MobProgramming gets another well deserved shoutout and excellent quick intro by @lisihocke #agrs2018

This is the most important improvement I've seen the last couple of years.

Please get hold of me if you want to Especially if you think it's ineffective

**Tweet übersetzen** 11:33 vorm. · 20. Sep. 2018 · Twitter for iPhone

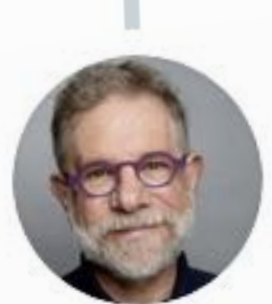

4/6 I've had a lot of experience with mob programming. I've introduced it to many teams, run workshops, seen its impact. It's one of the most significant improvements that a team can adopt. Most of the teams I've worked with love it, though not all.

**Tweet übersetzen** 12:24 vorm. · 23. Aug. 2019 · Little Pork Chop

https://twitter.com/marcusoftnet/status/1042708243544514560

 $\checkmark$ 

### **Allen Holub** @allenholub

https://twitter.com/allenholub/status/1164664754947919872

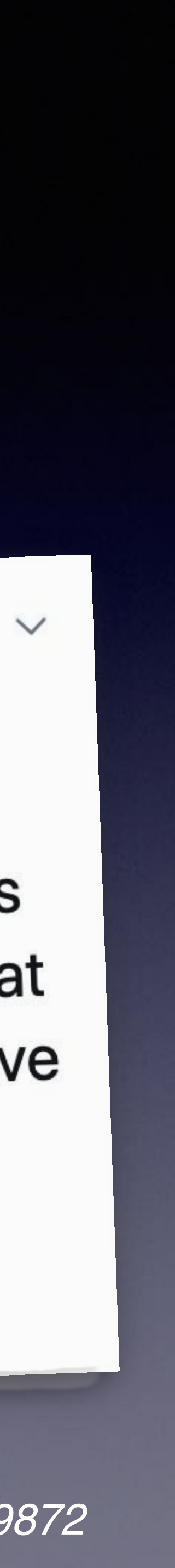

## **Continuous Integration TDD Pair Programming Refactoring User Stories Iterations ~ 20 Jahre alt**

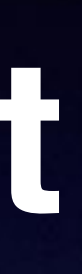

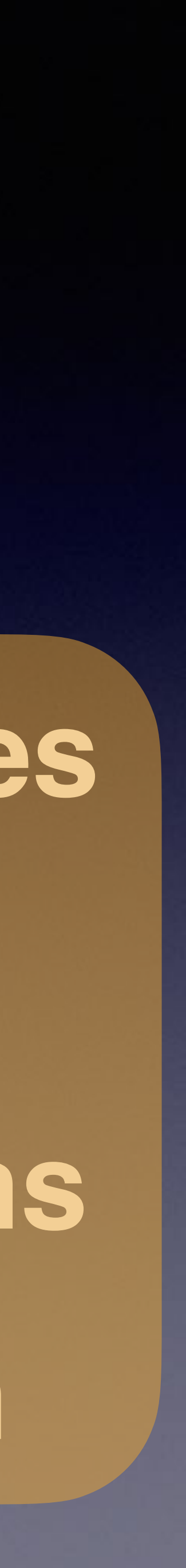

## **XP Agile Software Craft Scrum IT-Kanban PragProg**

Woody Zuill https://woodyzuill.com/ https://twitter.com/woodyzuill

![](_page_5_Picture_2.jpeg)

## Mob Programming **Seit 2014 weltweit diskutiert & eingesetzt** (ältere Ideen haben sich nicht durchgesetzt) ~2011 eher nebenbei entstanden

# Mob Programming

"Mobbing"<sup>6</sup>

## Group Programming **(Whole) Team Programming**

\*) https://visible-quality.blogspot.com/2020/05/five-years-of-mob-testing-hello-to.html \*\*) Credit: Team "Transformers" @ OTTO

## Ensemble Programming\*

![](_page_6_Picture_7.jpeg)

![](_page_6_Picture_10.jpeg)

## Technologie Programmiersprache Tooling

**Dev** 

**Dev** 

Ops

![](_page_7_Picture_2.jpeg)

## Fachlichkeit

![](_page_7_Picture_4.jpeg)

## Tests Qualität

"All the brilliant minds working together on the same thing, at the same time, in the same space, and at the same computer." virtual - Woody Zuill

![](_page_7_Picture_7.jpeg)

Wie arbeitet Dein Team? (Ist das ein Problem?)

Wie funktioniert (Remote) Mob Programming?

**Warum** funktioniert das (& sorgt nebenbei für Team-Building)?

Wie arbeitet Dein Team?

![](_page_10_Picture_1.jpeg)

![](_page_10_Picture_2.jpeg)

# Sind wir ein Team?

![](_page_10_Picture_4.jpeg)

## **Ein** 5er-Team

## Oder eher mehrere "Teams"?

![](_page_11_Picture_2.jpeg)

## Oder eher mehrere "Teams"?

![](_page_12_Picture_3.jpeg)

# 5 Devs für 1 (EINE) Aufgabe???

*Wofür optimiert das Management?*

Wichtigstes Feature benutzbar zum Kunden ausliefern?

*oder*

Alle Entwickler möglichst gut auslasten / beschäftigen?

![](_page_13_Picture_8.jpeg)

(Kleiner Hinweis: Genau das bekommt Ihr dann auch.)

## Warten, warten, warten …

**busy**

**busy**

**busy**

![](_page_14_Figure_3.jpeg)

## 

Reviews

# Flow

## Kontinuierlich Wertvolles an unsere Kunden ausliefern

## Anzahl der erledigten Dinge maximieren Verschwendung minimieren

![](_page_15_Picture_3.jpeg)

Arbeit am nächsten Feature (inkl. Reviews + Refactorings + … + **Lernen**) liefern

![](_page_15_Picture_7.jpeg)

![](_page_15_Picture_8.jpeg)

![](_page_15_Picture_5.jpeg)

Arbeit am Feature (inkl. Reviews + Refactorings + … + **Lernen**)

Zeug raushauen "busy" sein<br>
Type Zeug raus

## "If you need to be fast, slow down"

# Aber die Geschwindigkeit!

voneinand **lernen**

**wertvolle**  Ergebnisse liefern

**Team aufbauen**  & zusammenhalten

**Seid** nicht langsam. Aber vermeidet Hektik.

# Wie funktioniert (Remote) Mob Programming?

Wichtig: Es gibt kein "Richtig" oder "Falsch"!

![](_page_18_Picture_1.jpeg)

![](_page_18_Picture_2.jpeg)

*https://commons.wikimedia.org/wiki/File:FORD\_Taunus\_17M\_P2\_deLuxe\_Steering\_wheel.jpg http://www.marcusvenzke.de/HamburgKarte/*

# Driver & Navigator

![](_page_18_Figure_5.jpeg)

![](_page_18_Picture_8.jpeg)

# Driver-Observer Anti-Pattern

![](_page_19_Picture_1.jpeg)

## Worker Watcher

## Aufmerksamkeit & Kreativität

**Rollenwechsel!** 

**Tastaturwechsel nach fester Timebox (alle 5-10 Min. / remote 10-15)** 

*Timer App, z.B.* \* http://mobster.cc/ \* https://cuckoo.team/ \* https://mobti.me/ *oder Smartphone-Timer*

![](_page_20_Picture_5.jpeg)

![](_page_20_Picture_6.jpeg)

# Strong Style Navigation!

*https://twitter.com/thmuch/status/959456902877974528*

## Standard beim Mob Programming "klassisch" "Strong Style"

@LlewellynFalco

![](_page_21_Picture_7.jpeg)

# "All the brilliant minds"

**Rollenübergreifend!** 

**Tastaturwechsel nach fester Timebox (alle 5-10 Min. / remote 10-15)** 

Die **wichtigste** Aufgabe zügig und gut fertig bekommen.

Lernen, **dieselbe** (Domänen-) **Sprache** zu sprechen.

![](_page_22_Figure_5.jpeg)

![](_page_23_Figure_0.jpeg)

## Fokus auf "Keep" & "Start" ➟ **"Turn up the good"** Kurzen, knappen "Check-In" für nächste Session schreiben

Title, Topic, Subject (Participants?) etc

**KEEP START STOP** 

Next steps for tomorrow / for next session:

![](_page_23_Picture_6.jpeg)

# Typist, Navigator & Rest vom Mob

## Großer Bildschirm (Beamer)

![](_page_24_Picture_7.jpeg)

Whiteboard Residents

Filippe Re

Post-Its and Nan

![](_page_24_Picture_3.jpeg)

Notebook PC

## Evtl. Recherche mit eigenen Rechnern

angelehnt an das "Mob Programming Guidebook"

## **Code-Commits nur hier!**

![](_page_25_Picture_1.jpeg)

https://phil.cdc.gov/Details.aspx?pid=23312

![](_page_26_Picture_0.jpeg)

Remote Everybody Camera Always On Regular On-Site Meetings **Small Team** Same Time Typist and the Rest of the Mob Screen Sharing 10 Minute Intervals Git Handover Group Decisions Constant Momentum Learn from the Team **Trust** Save the Planet Dine with your Family

![](_page_27_Figure_2.jpeg)

# Remote Mob Programming

## *https://www.remotemobprogramming.org*

# Remote Mob Programming

Anders als "normale" verteilte Teams!

## (GitLab) Remote Manifesto ← Remote Mob Programming

![](_page_28_Picture_4.jpeg)

"Asynchrone Kommunikation *mehr als* synchrone Kommunikation."

![](_page_29_Picture_0.jpeg)

## Wir sehen uns!

![](_page_29_Picture_2.jpeg)

![](_page_29_Picture_3.jpeg)

![](_page_29_Picture_4.jpeg)

![](_page_29_Picture_5.jpeg)

![](_page_29_Figure_6.jpeg)

![](_page_29_Picture_7.jpeg)

![](_page_29_Picture_8.jpeg)

![](_page_29_Picture_9.jpeg)

# Wir entwickeln zusammen!

**Timer**

## **Online-Whiteboard**

**gemeinsam coden**

Tastatur-Freigabe

IDE-Freigabe

Cloud-Dev-VM

![](_page_30_Picture_1.jpeg)

![](_page_30_Picture_3.jpeg)

 $+ 9.0.9$ 

Small Team

Dine with your Family

*https://mobti.me/*

*u.a.*

*Miro Mural Conceptboard u.a.*

![](_page_30_Picture_13.jpeg)

*IntelliJ Code With Me VS Code Live Share Code Together u.v.a.m.*

# Wo kann ich mithelfen (oder lernen)?

![](_page_31_Picture_1.jpeg)

![](_page_31_Picture_57.jpeg)

![](_page_31_Picture_3.jpeg)

# Egal ob remote oder vor Ort ....

## **Euer Pair Programming wird besser** durch das (Aus-)Uben von Mob Programming!

Es wird 2er-"Mobs" geben ...

![](_page_33_Picture_1.jpeg)

**Allen Holub** @allenholub

Antwort an @BillyGarnet und @mcflyDev

Antwort an @BillyGarnet und Canada.<br>I see Mob Programming as an improvement over Pair I see Mob Programming as an improvement<br>Programming. They're both useful, of course, but I've Programming. They're both useful, or coality.<br>seen Mob Programming be successful in places where seen Mob Programming be succession in programming is like going on a<br>Pairing didn't work. Pair Programming is like going on a Pairing didn't work. Pair Programming is like get a Different dynamic.

6:34 nachm. · 11. Mai 2020 · TweetDeck

*https://twitter.com/allenholub/status/1259884517516443651*

"Pair Programming is like going on a date. Mobbing is like having dinner with friends. Different dynamic."

 $\checkmark$ 

## **Pair Programming – Driver sein kann stressig sein**  1:1 Zu großer Unterschied in Wissen & Können?

# "Driver" oder "Typist"?

## **Mob Programming – Entspannen an der Tastatur**  Abwarten, zurücklehnen & die anderen denken lassen (Quelltext-)Protokoll mitschreiben

# Informations-Asymmetrie vermeiden!

![](_page_35_Picture_1.jpeg)

![](_page_35_Picture_2.jpeg)

**John Cutler** @johncutlefish

A mixed remote / non-remote team is like dialing in to have dinner with a group of friends in a restaurant.

Tweet übersetzen

21:02 · 28.05.21 · Twitter Web App

*https://twitter.com/johncutlefish/status/1398353943239921669*

![](_page_35_Picture_8.jpeg)

# Mob Testing

## Großer Bildschirm (Beamer)

![](_page_36_Figure_1.jpeg)

## **Testprotokoll**  etc.

## **Exploratives Testen**  etc.

# **Warum** funktioniert (Remote) Mob Programming?

![](_page_38_Picture_0.jpeg)

## In Eurem Büro

![](_page_39_Picture_1.jpeg)

R. R. Richard

![](_page_39_Picture_2.jpeg)

![](_page_39_Picture_3.jpeg)

## In Eurem Büro

R. R. Richard

## "Teams" Einzelner?

![](_page_40_Picture_2.jpeg)

Abtauchen hinter dem Bildschirm…

![](_page_41_Picture_2.jpeg)

## Homeoffice

**CALLER** 

## Remote? Nicht das Problem.

Anwesenheit vor Ort *keine Voraussetzung* für Team-Zusammenhalt!

Wir brauchen:

**Gemeinsame Werte**

**Vertrauen** 

**Die anderen regelmäßig sehen**

*https://www.youtube.com/watch?v=\_GjkZnQvarg*

## Konflikte müssen geklärt werden

![](_page_43_Picture_5.jpeg)

# Phasen der Gruppenentwicklung

Forming

Ground City

Oft vermieden…

## **Kann man nicht.**

*https://en.wikipedia.org/wiki/Tuckman%27s\_stages\_of\_group\_development*

 $V_{\text{O}}$ 

Performing

## Konflikte müssen geklärt werden

![](_page_44_Picture_6.jpeg)

*https://en.wikipedia.org/wiki/Tuckman%27s\_stages\_of\_group\_development*

Storming

Norming

Performing

## Veränderung

Forming

# Phasen der Gruppenentwicklung

Oft vermieden…

## **Kann man nicht.**

## Stabile Teams?

# **Veränderung passiert**

# Teams sind **unveränderlich** Neues Team, neues Forming/Storming/…

*https://www.marcusoft.net/2017/09/teams-are-immutable-cooperation-structures.html*

# Mob Programming

Kürzere Phasen, weil regelmäßig durchlaufen!

![](_page_46_Picture_2.jpeg)

# Optimieren für Veränderung

# Widerstand gegen Veränderung?

# **Widerstandsfähigkeit**\* gegenüber Veränderungen!

\*) Resilienz

# Wissensverteilung?

Dokumentation. Nachträglich. "Show & tell"

## Erstaunlich schwierig...

![](_page_48_Picture_4.jpeg)

## **Co-Author**, Co-Create!

# Collaborate?

Team muss den Lösungs**weg** verstehen (nicht nur das Ergebnis)

"Warum ist Code *nicht* da?"

# macht implizites (stilles) Wissen & Können **sichtbar**  Mob Programming

*Anderen beim Denken zuschauen.*

*Beobachten. Erleben. Selber machen.*

Jemand anderes fragt "meine" Frage (die ich nicht formuliert bekomme)

![](_page_50_Picture_4.jpeg)

Wissen **und Können** *Know how*

# 100% Mob Programming?

*Geht! Aber definitiv kein Muss. (wie beim Pair Programming)*

![](_page_52_Picture_5.jpeg)

ixabay.com/de/photos/schraubenschl%C3%BCssel-werkzeug-3013129/

![](_page_52_Picture_7.jpeg)

# 100% für die wichtigste Aufgabe

## … aber nicht zwingend 100% Anwesenheit jedes Einzelnen!

## **Dynamischer Mob: Kommen und gehen**

![](_page_53_Picture_3.jpeg)

Mittagessen Kinder abholen

Frisör

**Feierabend** 

# Zusammen starten!

![](_page_54_Picture_1.jpeg)

![](_page_54_Picture_2.jpeg)

# Team-Entscheidungen

## Mehr als eine Idee? Probiert alle aus!

![](_page_55_Picture_2.jpeg)

![](_page_55_Picture_3.jpeg)

![](_page_55_Picture_4.jpeg)

![](_page_55_Picture_6.jpeg)

![](_page_55_Picture_7.jpeg)

# Anders als Meetings!

Am Ende haben wir

## **lauffähigen**, getesteten, **verstandenen Code**.

Das **motiviert** uns Entwickler:innen <sup>g</sup> & macht unsere Kund:innen **glücklich**

– Sprichwort

"If you want to go **fast**, go **alone**.

If you want to go **far**, go **together**."

![](_page_58_Picture_0.jpeg)

![](_page_58_Picture_1.jpeg)

### **Mob Mentality Show**

755 subscribers

HOME

VIDEOS

PLAYLISTS

CHANNELS

**DISCUSSION** 

![](_page_58_Picture_10.jpeg)

### Dynamic Remobbing at Scale with Ron Quartel

34 views + 18 hours ago

Chris Lucian and Austin Chadwick discuss all things #agile and product development from a #MobProgramming perspective. Imagine a team of 30-150 people that turned up the dial on selforganization to the max. Instead of favoring top-down closed allocation, they embraced open-allocation and autonomy. Now also imagine that many of these people happen to love #PairProgramming and #MobProgramming. What would their **READ MORE** 

### **Remote Mob Programming**

PLAY ALL

![](_page_58_Picture_16.jpeg)

**Remote Mobbing with Simon** Harrer, Jochen Christ, and...

Mob Mentality Show

**Remote Mob Programming** Tools

Mob Mentality Show

![](_page_58_Picture_21.jpeg)

**Remote Mob Programming** Etiquette

Mob Mentality Show

![](_page_58_Picture_24.jpeg)

![](_page_58_Picture_25.jpeg)

ABOUT

 $\alpha$ 

Remote Collaborative Coding WITH LYNN LANG  $127:12$ 

**Remote Collaborative Coding** with Lynn Langit

Mob Mentality Show

![](_page_58_Picture_32.jpeg)

**Unexpectedly Working** Remote with Jason Weiman...

Mob Mentality Show

![](_page_58_Picture_35.jpeg)

A Remote UI/UX Mobbing **Story with Damien Klinnert** 

Mob Mentality Show

![](_page_58_Picture_38.jpeg)

# Modern Agile

## Agile - aber so, dass es funktioniert.

Mob Programming Cheat Sheet Created by Coaches and Developers @IndustrialLogic

What is Mob Programming? "All the brilliant people working on the same thing, at the same time, in the same space, on "Mob Programming is continuous integration

There are many ways to successfully mob. In general, there is one computer, a keyboard and mouse, one or more monitors, a whiteboard, one Driver and one or more Navigators sharing a work environment like the one below:

![](_page_59_Picture_8.jpeg)

deal Mob Size The whole team, although ams of 3-6 people is ideal. Beyond 6 people, a Image by Mark Pearl b may have difficulties keeping everyone laged. You can counter this with quicker

r's Role - The Driver operates the ter to input/implement ideas made by

Navigator(s) Role - Navigators direct the Driver. Usually it works to allow everyone in the Mob to interact directly with the Driver. If that causes too much chaos, have one Navigator give directions to the Driver and the Navigator serves as the voice of the Mob. Newbies to mobbing can ask for help on how to navigate

Driver Dos & Don'ts

· Drivers don't navigate. If the Driver is the only one who knows what to do, they can

relinquish their role as Driver to the next person in the rotation. · Each Driver can share how they prefer to be directed, including asking questions about intent, location and details. Ultimately, navigators must communicate in a way that

allows the Driver to understand and take . If no one is navigating, the Driver must stop

## Navigator(s) Dos & Don'ts

Navigator ideas can only be programming by . Navigators must pay attention to the Driver's skill level. If the Driver needs word-by-word instructions, the Mob must explain in detail what the Driver needs to do. If the Driver is more advanced, Navigators give higher-level instructions, like "commit it" or "move that method to the parent class". Over-navigating

entails too much too little. · Don't sit and watch learns and contribute

Mob Responsibilities

- · Treat everyone with kind
- · Plan, discuss, research, and w on the whiteboard · If a Driver begins to navigate and drive simultaneously, someone else in the More
- 
- 

Reep the Mob going as people join or leave · Stakeholders, Managers, Subject Matter Experts, etc. are welcome to join a Mob, but

are not required to drive or navigate.

Leaving/Joining the Mob - It is fine for Leaving Joining the month is the roll someone to leave or join the Mo's for the corrected reason. If they are a Driver the Thursday of the Charles of the Charles of the Charles of the Charles of the Charles of the Charles of the Charles of the Charles of the Charles of the Charles of the Charles of the Charles role to the next person in line The Lerson leaving should tell the tuam when or if they'll return so that the team can adjust the rotation

Switching Drivers - The Driver switch over shouldn't take more than a few seconds. The teams should determine the best way to accomplish that goal. Switching Drivers is easiest when the Mob shares a single static and settings. If individuals in the 17

![](_page_59_Picture_35.jpeg)

### **Experiment & Learn Rapidly**

![](_page_59_Figure_37.jpeg)

#MobProgramming #NoEstimates #NoProjects #ModernAgile

//modernagile.org/

![](_page_59_Picture_40.jpeg)

### **Mob Programming Pair Know-How-Programming**  $\odot$ **Transfer**  $\boldsymbol{\Theta}$ Tisch **Coaching Pausen machen** Darmstadt **XP RemoteLesbarkeit Fragen? Modern Agile Einfachheit Geschwindigkeit Strong Style Navigation TDD Collective Product Ownership**

![](_page_60_Picture_2.jpeg)

![](_page_61_Picture_4.jpeg)

AA

"We are uncovering better ways of developing software by doing it and helping others do it."\*

> thomas@muchsoft.com @thmuch

![](_page_61_Picture_7.jpeg)

*\*) https://agilemanifesto.org/*

![](_page_61_Picture_0.jpeg)

![](_page_61_Picture_2.jpeg)

# Weitere Informationen

![](_page_62_Picture_1.jpeg)

https://mobprogramming.org/ https://leanpub.com/mobprogramming

https://www.remotemobprogramming.org/ https://leanpub.com/remotemobprogramming

![](_page_62_Picture_10.jpeg)

![](_page_62_Picture_11.jpeg)

![](_page_62_Picture_12.jpeg)

![](_page_62_Picture_13.jpeg)

Code with the

https://pragprog.com/book/mpmob/code-with-the-wisdom-of-the-crowd

https://leanpub.com/techagilecoach

https://www.chrislucian.com/p/companies-that-are-mob-programming.html https://trello.com/b/1lfMkCOh/software-profession-resources

![](_page_62_Picture_4.jpeg)

![](_page_62_Picture_5.jpeg)

# Code-Sharing

**Git Handover** https://mob.sh/ IntelliJ Plug-in: https://plugins.jetbrains.com/plugin/14266-mob

### **IDE Sharing** https://www.jetbrains.com/de-de/code-with-me/ https://visualstudio.microsoft.com/services/live-share/ https://www.codetogether.com/ https://duckly.com/ https://git.live/ https://codeshare.io/ https://gitpod.io/ https://theia-ide.org/ https://aws.amazon.com/de/cloud9/

**Cloud Dev VM** https://claremacrae.co.uk/blog/2020/12/virtual-machines-for-online-mobbing-and-training

# Online-Whiteboards

Miro *https://miro.com/*

**Mural** *https://www.mural.co/*

Conceptboard https://conceptboard.com/

Microsoft Teams Whiteboard

*diagrams.net* / *draw.io*

*excalidraw.com*

# Mob-Timer

- https://cuckoo.team/
	- https://mobti.me/
- https://agility.jahed.dev/
- http://mobtimer.zoeetrope.com/
	- https://mobtimer.com/
- https://saschamz.github.io/mobtimer/
- https://github.com/MobProgramming/MobTimer.Python
	- https://github.com/pluralsight/mob-timer
		- http://mobster.cc/

# Am Code herumprobieren Als Mob experimentieren

**Angstfreie** Kommunikation *Selbstverständlichkeiten erfragen*

![](_page_67_Picture_2.jpeg)

**Entspannen** an der Tastatur *Schnell viel Code ist nicht das Ziel!*

![](_page_68_Picture_2.jpeg)

**Einfache, kleine Schritte** anstreben *Komplexität kommt früh genug*

![](_page_69_Picture_1.jpeg)

# Mob Programming

- **Llewellyn Falco** "It's about getting the **BEST** (not the **most**) from your team."
- "**All the brilliant minds** working on the same thing, at the same time, in the same space, and at the same computer." **– Woody Zuill**
	- "Continuous Integration of Ideas"
		- **Joshua Kerievsky**